#### **P.S.R. CAMPANIA 2007 - 2013** INTERVENTI COFINANZIATI DAL FEASR

# **MISURA 225**

**Presentazione domande di Pagamento** 

**Anno 2014 "Pagamenti per interventi silvoambientali"** 

# **1. Requisiti di ammissibilità**

I soggetti destinatari degli aiuti del PSR che intendono presentare domanda, sono obbligati, preventivamente, all'aggiornamento del fascicolo aziendale, così come indicato nelle disposizioni generali.

Le informazioni contenute nel fascicolo aziendale costituiscono parte integrante e sostanziale dell'istanza presentata, necessarie ai fini dell'ammissibilità della stessa. La non corrispondenza dei dati indicati nel fascicolo con quelli riportati nella domanda comportano la non ammissibilità della domanda stessa.

Non possono fruire delle agevolazioni previste dalla presente misura i soggetti già destinatari di finanziamenti a valere su Fondi FEOGA (Orientamento e PSR 2000-2006) e FEASR, i quali si trovino nelle seguenti condizioni:

- nell'anno civile in corso o in quello precedente sono stati emessi provvedimenti definitivi di revoca dei benefici concessi non determinati da espressa volontà di rinuncia manifestata dagli interessati;
- sono stati adottati e permangono ancora vigenti provvedimenti di sospensione del finanziamento;
- nell'anno civile in corso o in quello precedente si sia dato corso alle procedure di recupero delle somme liquidate e garantite con dichiarazione di impegno sottoscritta dal legale rappresentante (per i beneficiari pubblici);
- nell'anno civile in corso o in quello precedente si è dovuto procedere a recuperi delle somme liquidate a mezzo escussione delle polizze fideiussorie mantenute in garanzia degli importi pagati (per i beneficiari privati);
- è ancora atteso il pagamento delle sanzioni comminate e/o la restituzione dei finanziamenti liquidati sulla base di provvedimenti provinciali e/o regionali adottati per cause imputabili al beneficiario.

# **2. Presentazione della domanda di pagamento e documentazione richiesta**

Le domande di pagamento che possono essere presentate sono:

• domande di conferma annuale.

Le domande di pagamento per la conferma degli impegni già assunti deve avvenire per via telematica, utilizzando le funzionalità on-line messe a disposizione dall'AGEA sul portale Sistema Informativo Agricolo Nazionale (SIAN).

#### P.S.R. CAMPANIA 2007 - 2013 INTERVENTI COFINANZIATI DAL FEASR

Le domande di pagamento per l'anno 2014 devono essere compilate e rilasciate sul portale del SIAN entro le ore 24,00 del **15 Maggio 2014**, ai sensi dell'articolo 11 del Reg. (CE) n. 1122/2009 smi, fatta salva la facoltà di compilare e rilasciare le domande entro il **9 giugno 2014**, cui corrisponderà una riduzione dell'1% dell'importo del sostegno per ogni giorno feriale di ritardo.

Non sono ricevibili:

- domande rilasciate attraverso il portale SIAN oltre tali date;
- domande stampate ma non rilasciate nei termini;
- domande stampate ma mai rilasciate.

Tali istanze verranno archiviate in fase di ricevibilità.

Il modulo rilasciato dal portale SIAN, corredato della documentazione indicata al successivo paragrafo, deve pervenire alla Unità Operativa Dirigenziale (UOD) della Direzione Generale per le Politiche Agricole, Alimentari e Forestali competente per territorio entro le ore 12:00 del **01 luglio 2014**.

Non sono ricevibili le domande pervenute alla UOD competente per territorio oltre le suddette date.

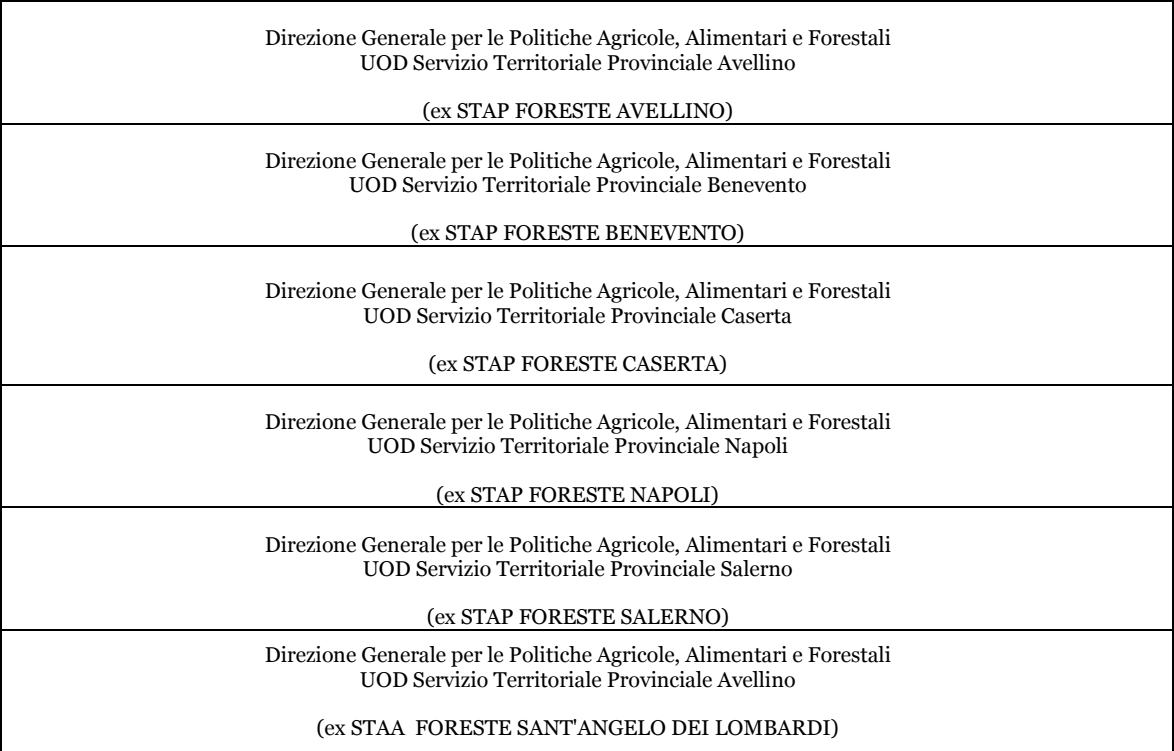

L'Amministrazione ricevente non assume responsabilità per disguidi dipendenti da inesatte indicazioni del recapito da parte del richiedente, né per eventuali disfunzioni postali o comunque dovuti a fatto di terzi, a casi fortuiti o di forza maggiore, né per mancata restituzione dell'avviso di ricevimento dell'eventuale raccomandata.

All'atto della domanda di conferma annuale di pagamento, unitamente al modello cartaceo della domanda rilasciato dal portale del SIAN e compilata in ogni sua parte per via telematica, deve essere allegato, pena inammissibilità, documento di riconoscimento in corso di validità e la documentazione di seguito indicata:

- **dichiarazione di cui all'Allegato E;**
- **schede di rilevamento specifiche dell'intervento richiesto, lettera a. dei punti 1.a.1, 1.a.2, 1.a.3 e 1.b.1 (Allegati A e/o B);**
- **documentazione fotografica, lettera b. dei punti 1.a.1, 1.a.2, 1.a.3 e 1.b.1.**

E' fatta salva la facoltà, da parte della Unità Operativa Dirigenziale, di richiedere la presentazione di ulteriore documentazione unicamente a perfezionamento di quella presentata.

- **1.a.1. Intervento a.1) Incremento della biomassa organica morta, che non costituisca materiale residuo delle lavorazioni nelle normali operazioni di utilizzazione boschiva**
- **a.** *Scheda di rilevamento Azione A) Intervento A.1)* **Allegato A1, Parte 1, 2 e 3**, riportante:
	- *1. individuazione dei dati catastali, plano-altimetrici e superficie delle zone interessate;*
	- *2. localizzazione dell'intervento: in area classificata montana;* 
		- *in area preferenziale;*
		- *macroarea*
	- *3. individuazione del tipo di soprassuolo, del tipo di governo, ceduo o fustaia, e valori medi di diametro e altezza;*
	- *4. individuazione della specie della pianta morta (Allegato C–Elenco delle specie);*
	- *5. georeferenziazione della pianta;*
	- *6. individuazione del tipo di legno morto: in piedi o a terra;*
	- *7. misura del diametro a mt.1,30 da terra, nel caso di pianta in piedi, ovvero dal colletto, nel caso di pianta a terra;*
	- *8. stima dell'altezza, nel caso di pianta in piedi, ovvero misura della lunghezza nel caso di pianta a terra;*
	- *9. individuazione della classe di decadimento della pianta (codice da 1 a 5);*
	- *10. contrassegnatura della pianta in tinta blu indelebile con la dicitura: PSR 225/A1/n°pianta (da 1 a 7 o oltre);*
	- *11. acquisizione fotografica della pianta (almeno una fotografia per singola pianta).*

La scheda di rilevamento, rispetto a quella presentata con la domanda iniziale, deve essere aggiornata con particolare riguardo ai punti *6, 9.* e *11.* 

# **b. documentazione fotografica**.

La documentazione fotografica di cui al punto b. può essere fornita in formato digitale e su idoneo supporto (CD/DVD), a condizione che sia identificabile il riferimento alla singola pianta da indicare nell'Allegato A1 Parte 2.

#### **1.a.2. Intervento a.2)**

 **Incremento del numero di matricine da riservare al taglio, nel caso di soprassuoli a ceduo** 

- **a.** *Scheda di rilevamento Azione A) Intervento A.2)* **Allegato A2, Parte 1, 2 e 3**, riportante:
	- *1. individuazione dei dati catastali, plano-altimetrici e superficie delle zone interessate;*
	- *2. localizzazione dell'intervento: in area classificata montana;* 
		- *in area preferenziale;*
		- *macroarea*
	- *3. individuazione del tipo di soprassuolo, del tipo di governo e valori medi di diametro e altezza;*
	- *4. individuazione della specie della pianta da rilasciare (Allegato C–Elenco delle specie);*
	- *5. georeferenziazione della pianta;*
	- *6. misura del diametro a mt.1,30 da terra;*
	- *7. stima dell'altezza;*
	- *8. contrassegnatura della pianta con anello in tinta blu indelebile a mt. 1,30 da terra e dicitura: PSR 225/A2/n° pianta;*
	- *9. acquisizione fotografica della pianta (almeno una fotografia per singola pianta).*

La scheda di rilevamento, rispetto a quella presentata con la domanda iniziale, deve essere aggiornata con particolare riguardo ai punti *6, 7.* e 9*.* 

# **b. documentazione fotografica**.

La documentazione fotografica di cui al punto b. può essere fornita in formato digitale e su idoneo supporto (CD/DVD), a condizione che sia identificabile il riferimento alla singola pianta da indicare nell'Allegato A2 Parte 2.

# *1.a.3. Intervento a.3)*

\_\_\_\_\_\_\_\_\_\_\_\_\_\_\_\_\_\_\_\_\_\_\_\_\_\_\_\_\_\_

# *Creazione di aree di riserva non soggette a taglio all'interno di boschi e foreste produttive*

#### **P.S.R. CAMPANIA 2007 - 2013** INTERVENTI COFINANZIATI DAL FEASR

# **a.** *Scheda di rilevamento Azione A) – Intervento A.3)* **– Allegato A3, Parte 1, 2, 3 e 4**, riportante:

- 1. *individuazione dei dati catastali, plano-altimetrici e superficie delle zone interessate;*
- 2. *localizzazione dell'intervento: in area classificata montana;* 
	- *in area preferenziale;*
	- *macroarea*
- 3. *individuazione del tipo di soprassuolo, del tipo di governo, ceduo o fustaia, e valori medi di diametro e altezza;*
- 4. *individuazione dei dati catastali, plano-altimetrici e superficie dell'area/subarea da mantenere;*
- 5. *georeferenziazione dell'area/sub-area (approssimativamente il centro di essa);*
- 6. *individuazione della tipologia del punto morfologico caratteristico e sua descrizione;*
- 7. *individuazione della specie (Allegato C-Elenco delle specie) di almeno il 30% delle piante dell'area/sub-area da mantenere nel caso di fustaia e di almeno il 10% delle piante da mantenere nel caso di ceduo; le piante devono essere individuate tra quelle di confine dell'area/sub-area e il loro numero deve in ogni caso consentire la delimitazione dell'area/sub-area stessa;*
- 8. *misura del diametro a mt.1,30 da terra delle piante così come individuate al punto 7; nel caso di ceppaia, si misura il diametro del pollone di dimensione maggiore e si indica il numero di polloni costituenti la ceppaia stessa;*
- 9. *stima dell'altezza delle piante così come individuate al punto 7.;*
- 10. *contrassegnatura delle piante individuate al punto 7. con anello in tinta blu indelebile a mt.1,30 e dicitura: PSR 225/A3/n°pianta;*
- 11. *georeferenziazione delle piante così come individuate al punto 7.;*
- 12. *acquisizione fotografica dell'area (almeno tre fotografie per singola area).*

La scheda di rilevamento, rispetto a quella presentata con la domanda iniziale, deve essere aggiornata con particolare riguardo ai punti 8*., 9.* e *12.* 

# **b. documentazione fotografica**.

La documentazione fotografica di cui al punto b. può essere fornita in formato digitale e su idoneo supporto (CD/DVD), a condizione che sia identificabile il riferimento alla singola pianta da indicare nell'Allegato A3 Parte 3.

# **1.b.1. Intervento b.1)**

\_\_\_\_\_\_\_\_\_\_\_\_\_\_\_\_\_\_\_\_\_\_\_\_\_\_\_\_\_\_

# **Mantenimento delle radure**

#### **P.S.R. CAMPANIA 2007 - 2013** INTERVENTI COFINANZIATI DAL FEASR

# **a.** *Scheda di rilevamento Azione B) – Intervento B.1)* **– Allegato B1, Parte 1, 2 e 3**, riportante:

- 1. *individuazione dei dati catastali, plano-altimetrici e superficie delle zone interessate;*
- 2. *localizzazione dell'intervento: in area classificata montana;*

*- in area preferenziale;* 

*- macroare;* 

- 3. *individuazione del tipo di soprassuolo, del tipo di governo e valori medi di diametro e altezza dell'area boscata/forestale;*
- 4. *individuazione dei dati catastali, plano-altimetrici e superficie della radura;*
- 5. *georeferenziazione della radura (approssimativamente il centro di essa);*
- 6. *localizzazione della radura: interna o ai margini del bosco/foresta, forma e dimensioni;*
- 7. *descrizione della radura; vegetazione, morfologia, presenza di rocce, piante isolate, nidi, specchi d'acqua, etc*
- 8. *acquisizione fotografica della radura (almeno tre fotografie per singola radura).*

La scheda di rilevamento, rispetto a quella presentata con la domanda iniziale, deve essere aggiornata con particolare riguardo ai punti 7*.* e 8*.* 

#### **b. documentazione fotografica**.

La documentazione fotografica di cui al punto b. può essere fornita in formato digitale e su idoneo supporto (CD/DVD), a condizione che sia identificabile il riferimento alla singola pianta da indicare nell'Allegato B1 Parte 2.

Inoltre, la documentazione fotografica da allegare alla domanda di conferma e/o aggiornamento deve essere riferita, nel caso di ripulitura, alle fasi antecedente e successiva all'intervento.

Allegati:

A1 – (Parte 1,2 e 3) Scheda di rilevamento azione a) intervento a.1

A2 – (Parte 1,2 e 3) Scheda di rilevamento azione a) intervento a.2

A3 – (Parte 1,2,3 e 4) Scheda di rilevamento azione a) intervento a.3

- B1 (Parte 1,2 e 3) Scheda di rilevamento azione b) intervento b.1
- C Elenco delle specie
- D Esempi di tipologia del legno morto e classi di decadimento
- E Dichiarazione

Direzione Generale per le Politiche Agricole, Alimentari e Forestali **Parte 1 community enterventi silvoambientali"** PROGRAMMA DI SVILUPPO RURALE 2007/2013Interventi cofinanziati dal FEARS

#### A BANDO DI ATTUAZIONE DELLA MISURA 225 ALLEGATO A1

"Pagamenti per interventi silvoambientali"

#### SCHEDA DI RILEVAMENTO AZIONE A) - INTERVENTO A.1

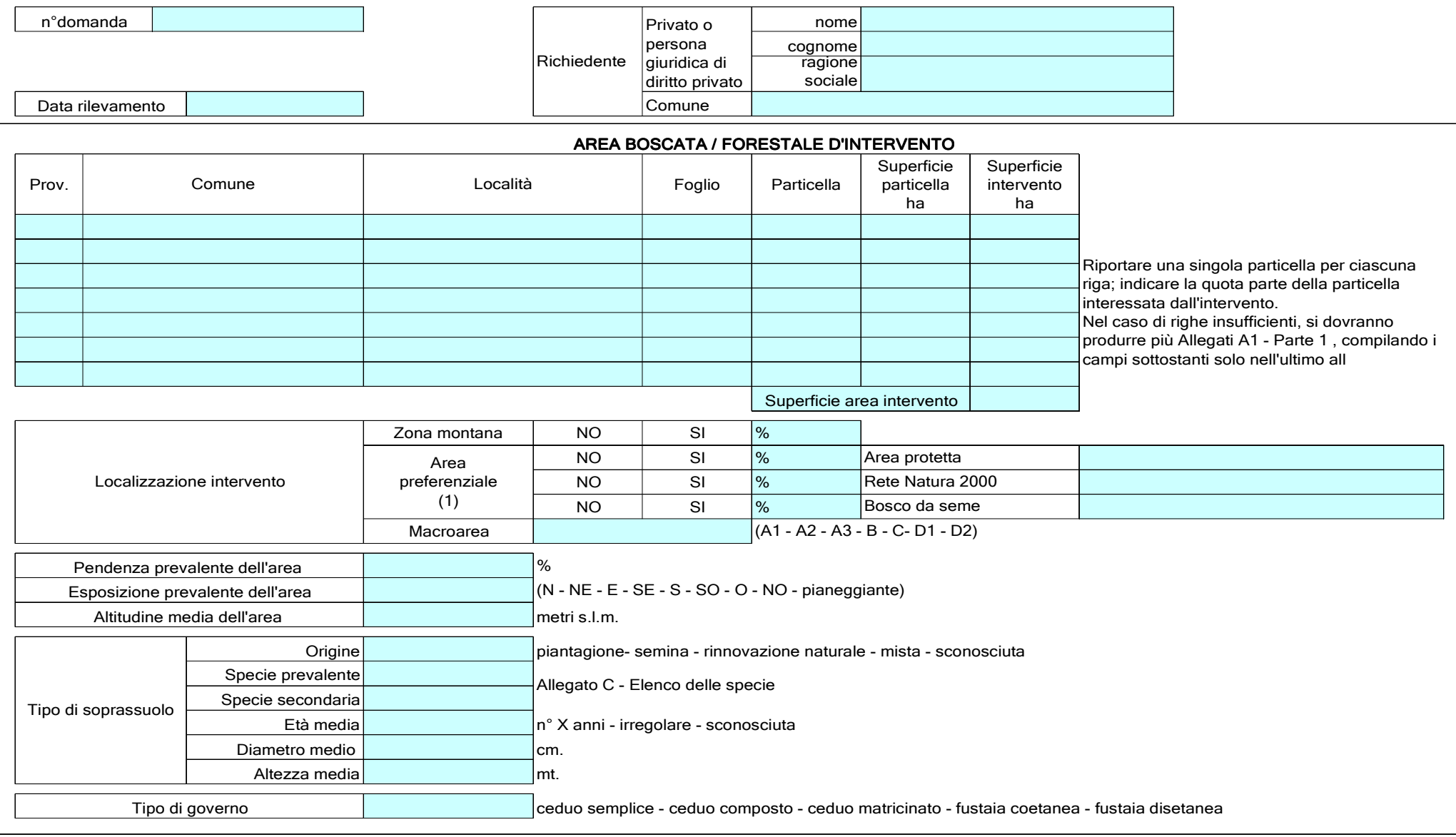

n°domanda

Direzione Generale per le Politiche Agricole Alimentari e Foresta

PROGRAMMA DI SVILUPPO RURALE 2007-2013

Interventi cofinanziati dal FEARS

ANDO DI ATTUAZIONE DELLA MISURA 225 ALLEGATO A1 Parte 2"Pagamenti per interventi silvoambientali"

#### SCHEDA DI RILEVAMENTO AZIONE A) - INTERVENTO A.1

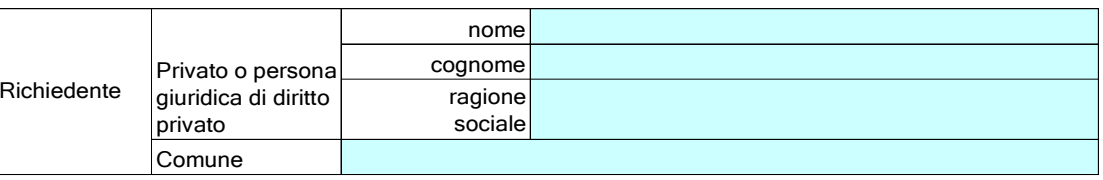

Data rilevamento

#### DESCRIZIONE LEGNO MORTO (1)

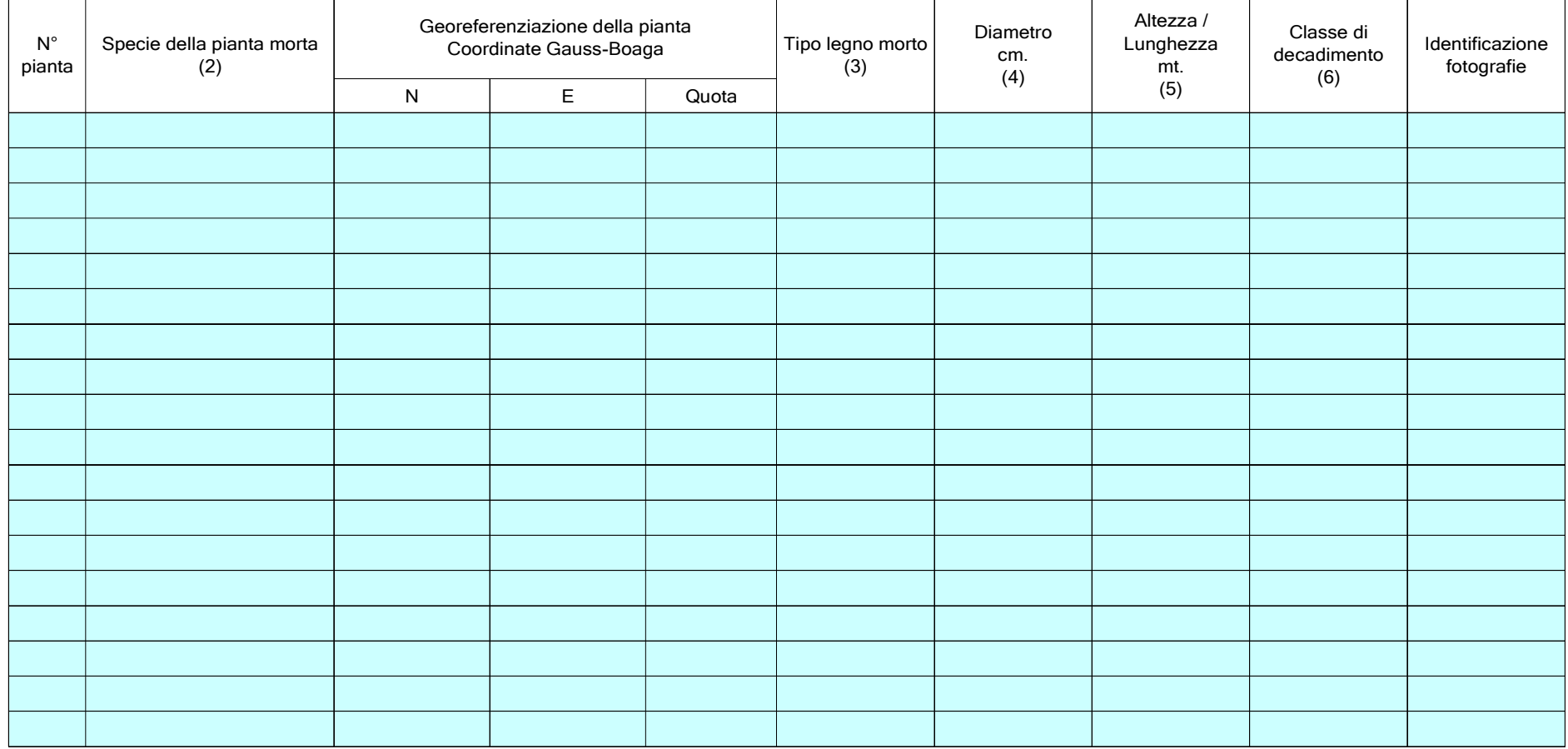

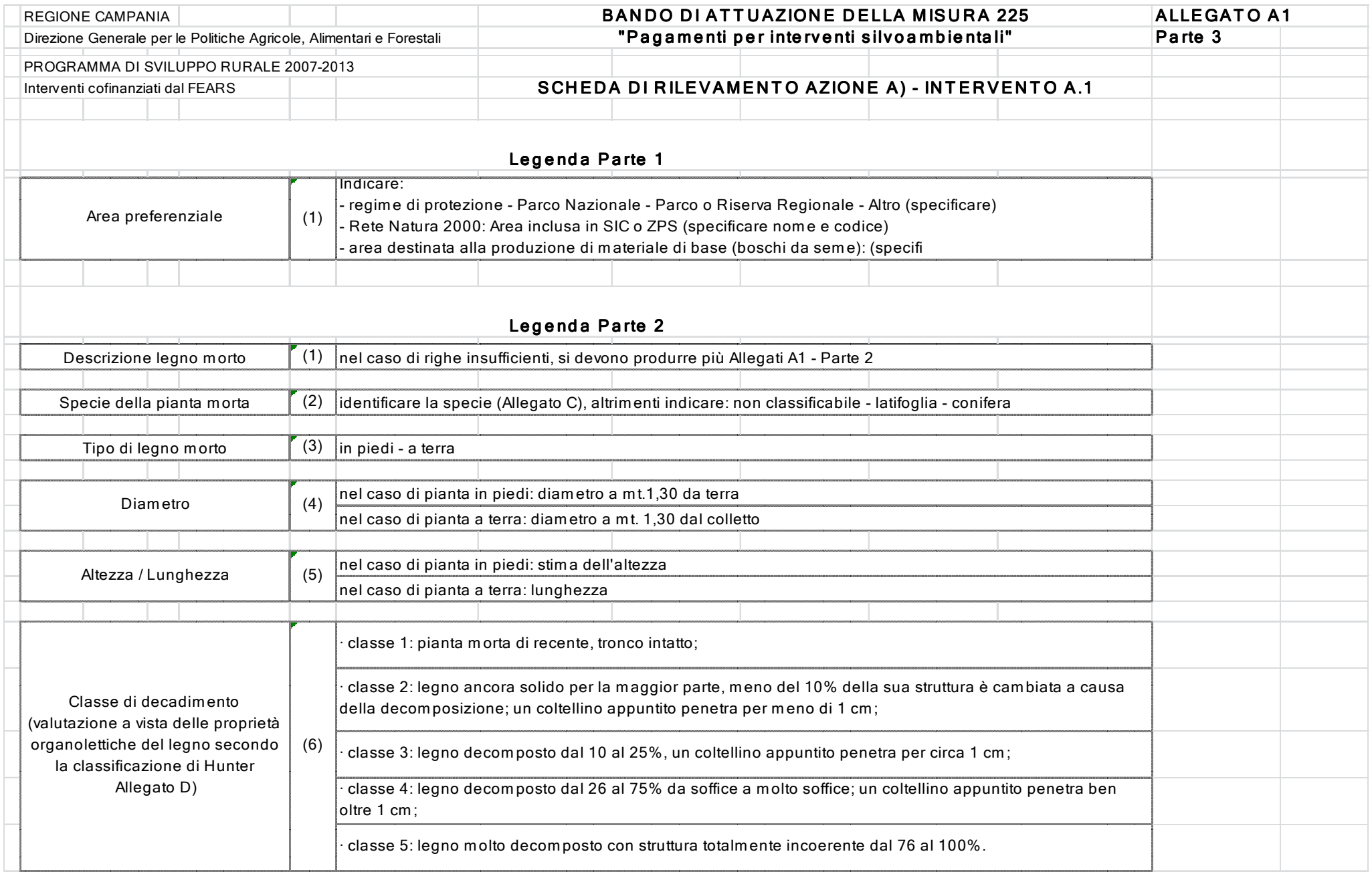

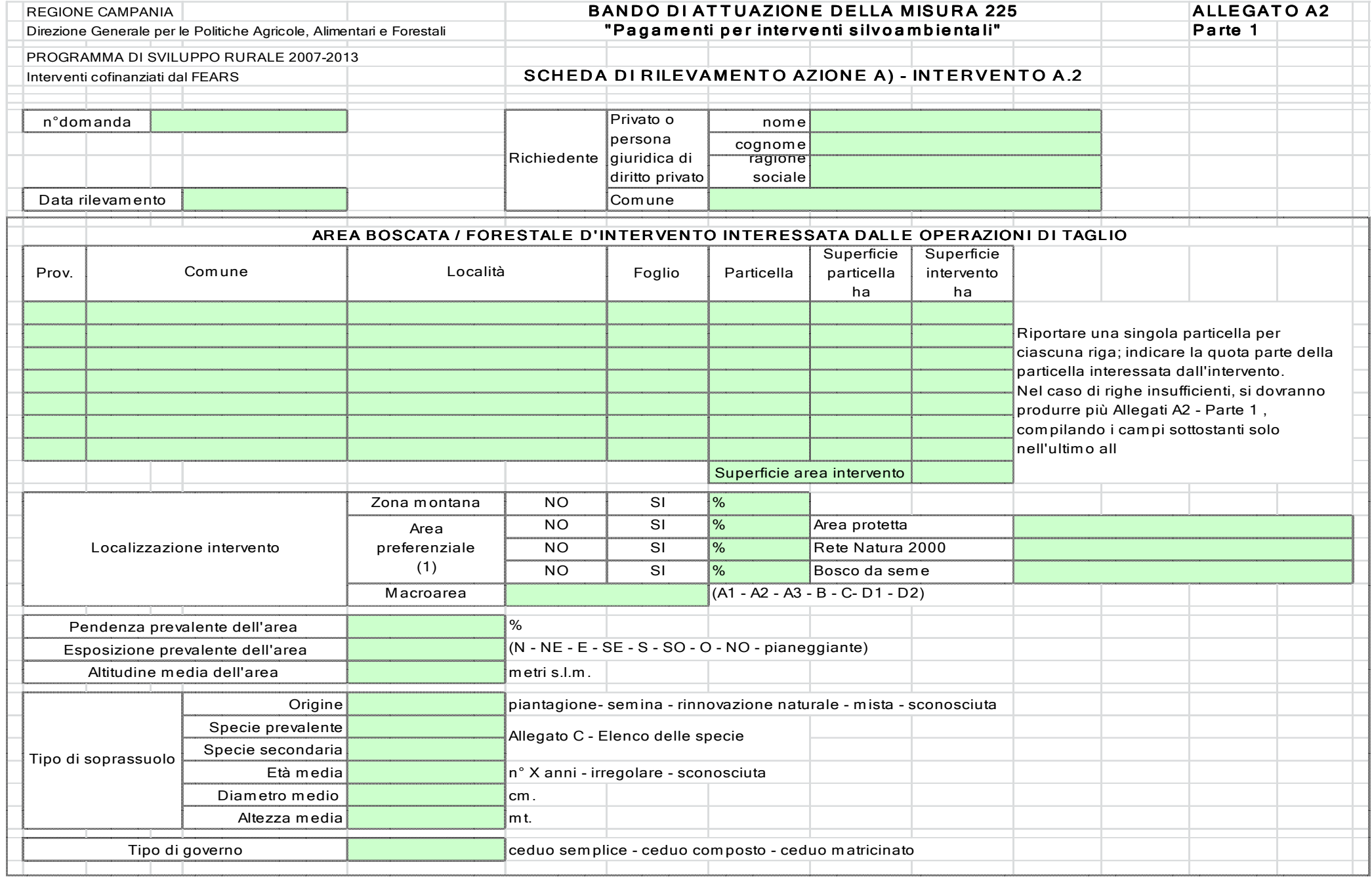

n°domanda

Data rilevamento

#### ANDO DI ATTUAZIONE DELLA MISURA 225 ALLEGATO A2 Direzione Generale per le Politiche Agricole, Alimentari e Forestal**i entere antice de la mate 2** Parte 2 restali Parte 2 "Pagamenti per interventi silvoambientali"

PROGRAMMA DI SVILUPPO RURALE 2007-2013

Interventi cofinanziati dal FEARS

#### SCHEDA DI RILEVAMENTO AZIONE A) - INTERVENTO A.2

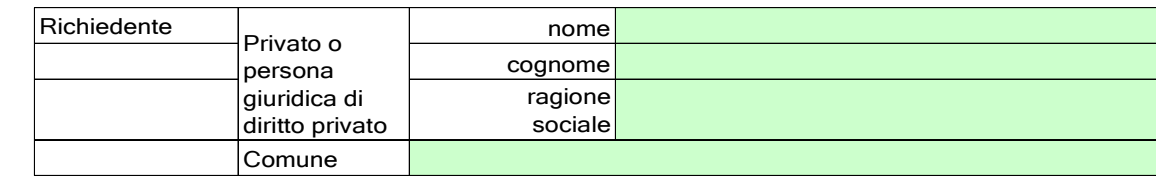

#### MATRICINE DA RISERVARE AL TAGLIO (1)

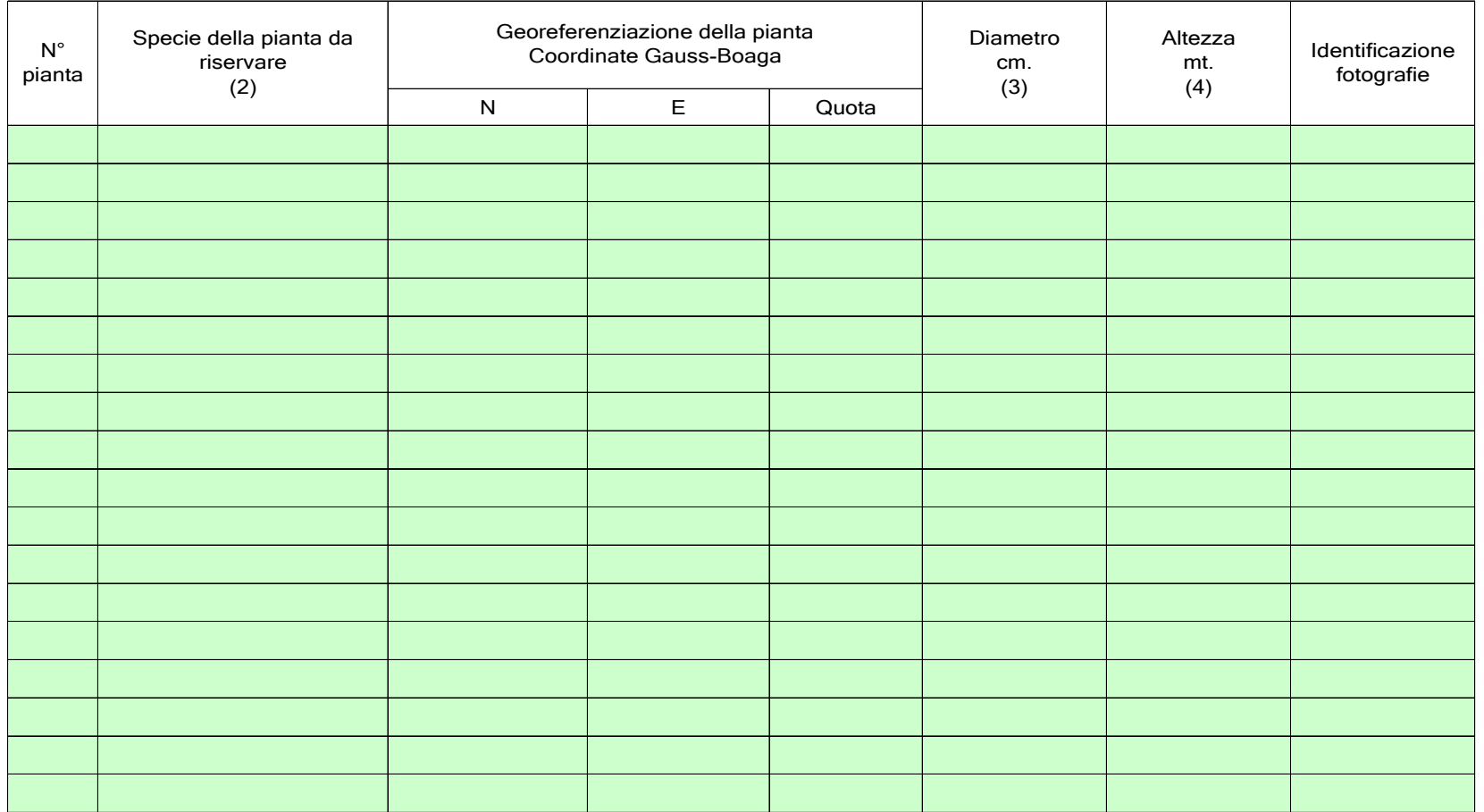

Direzione Generale per le Politiche Agricole, Alimentari e Forestali **Parte 1998 et al. 2008 de la conventivante de la conventivante de la conventivante de la conventivante de la conventivante de la conventivante de la con** 

PROGRAMMA DI SVILUPPO RURALE 2007-2013Interventi cofinanziati dal FEARS

#### A **BANDO DI ATTUAZIONE DELLA MISURA 225 ALLEGATO A2** "Pagamenti per interventi silvoambientali"

# SCHEDA DI RILEVAMENTO AZIONE A) - INTERVENTO A.2

#### Legenda Parte 1

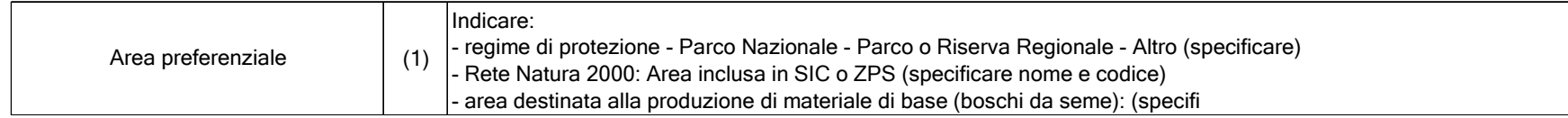

# Legenda Parte 2

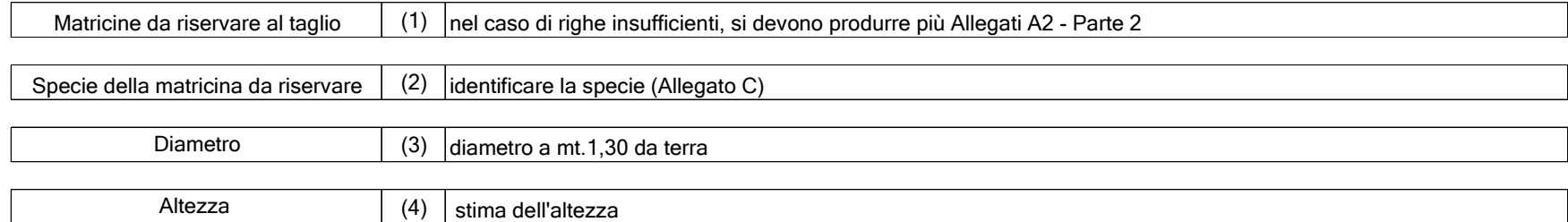

Direzione Generale per le Politiche Agricole, Alimentari e Forestali **Parte 1 communitier interventi silvoambientali"** Parte 1

#### A BANDO DI ATTUAZIONE DELLA MISURA 225 ALLEGATO A3

"Pagamenti per interventi silvoambientali"

PROGRAMMA DI SVILUPPO RURALE 2007-2013Interventi cofinanziati dal FEARS

#### SCHEDA DI RILEVAMENTO AZIONE A) - INTERVENTO A.3

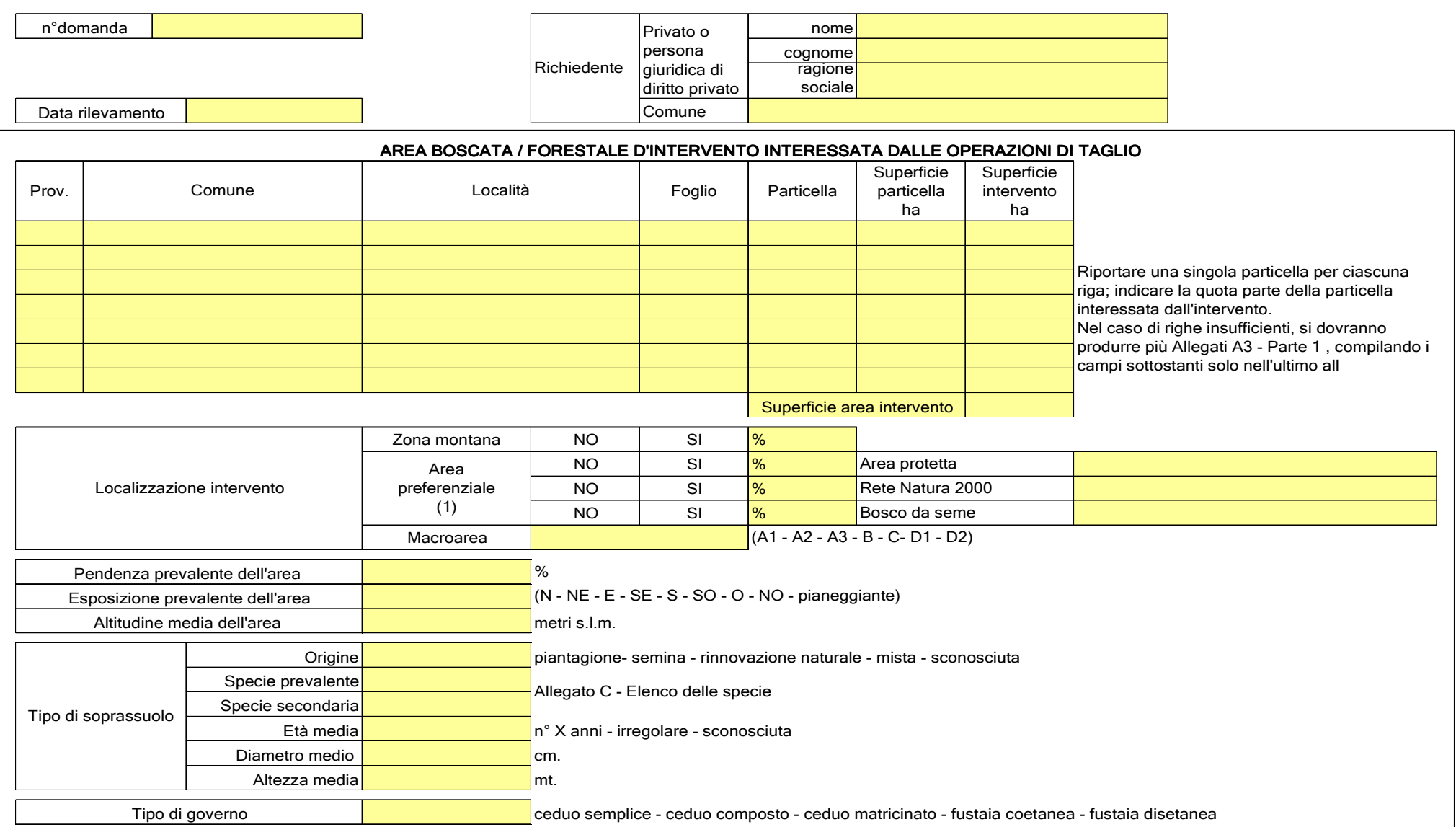

#### REGIONE CAMPANIADirezione Generale per le Politiche Agricole, Alimentari e Forestali **Nationali Parte 1988 interventi silvoambientali** e che ante 2

PROGRAMMA DI SVILUPPO RURALE 2007-2013

Interventi cofinanziati dal FEARS

#### AN DI ANNO DI ATTUAZIONE DELLA MISURA 225 ALLEGATO A3 "Pagamenti per interventi silvoambientali"

SCHEDA DI RILEVAMENTO AZIONE A) - INTERVENTO A.3

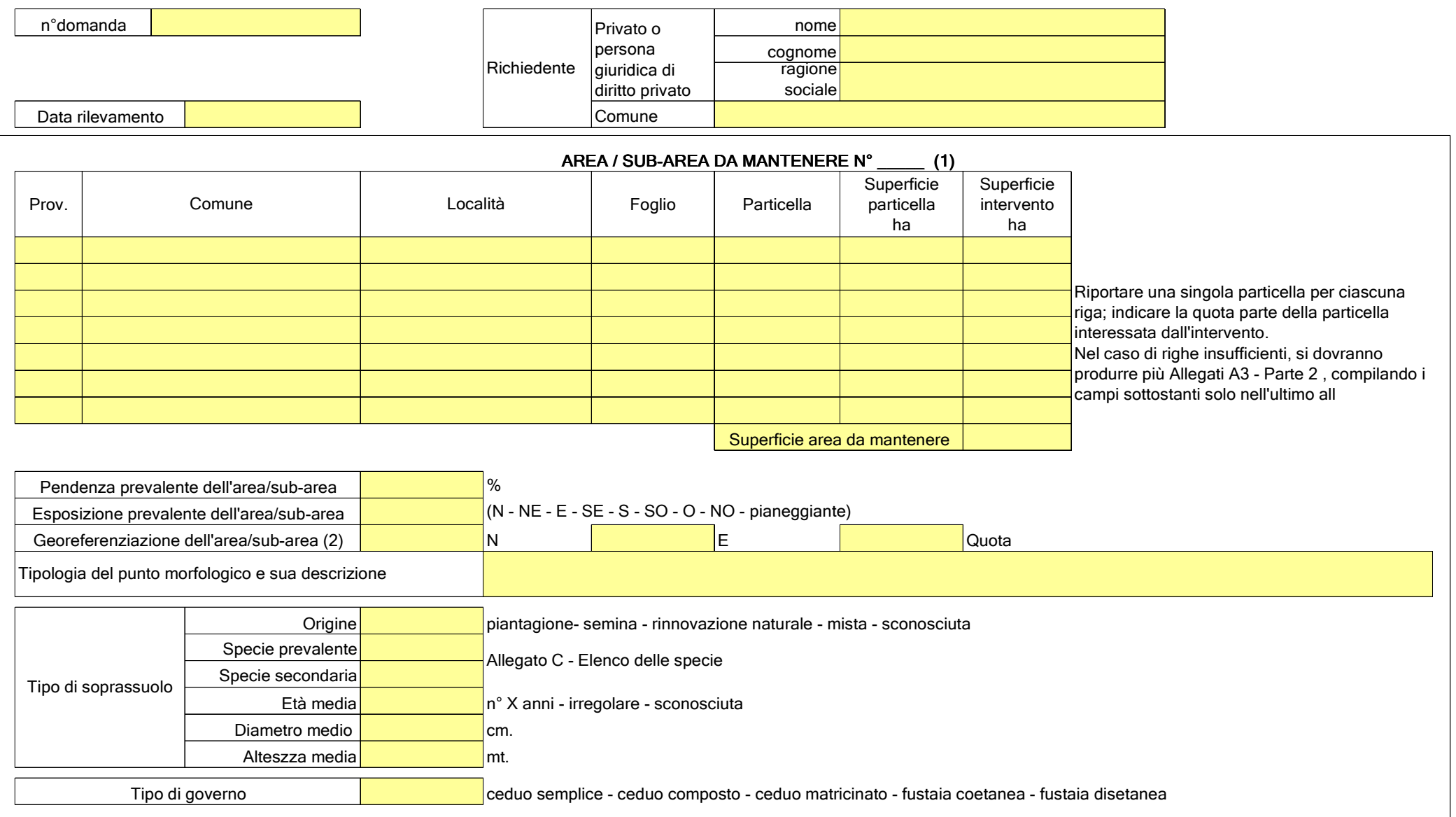

#### A BANDO DI ATTUAZIONE DELLA MISURA 225 ALLEGATO A3 Direzione Generale per le Politiche Agricole, Alimentari e Forestali **Charte 1998** controller and **Parte 3 Parte 3 Parte 3** "Pagamenti per interventi silvoambientali"

PROGRAMMA DI SVILUPPO RURALE 2007-2013Interventi cofinanziati dal FEARS

#### SCHEDA DI RILEVAMENTO AZIONE A) - INTERVENTO A.3

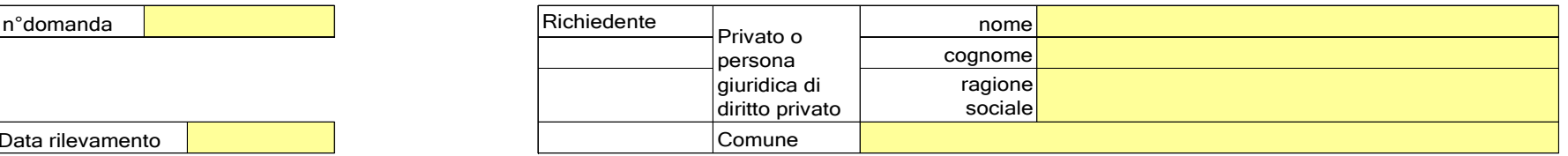

#### PIANTE INDIVIDUATE ALL'INTERNO DELL'AREA/SUB-AREA DA MANTENERE N°\_\_\_\_ (1)

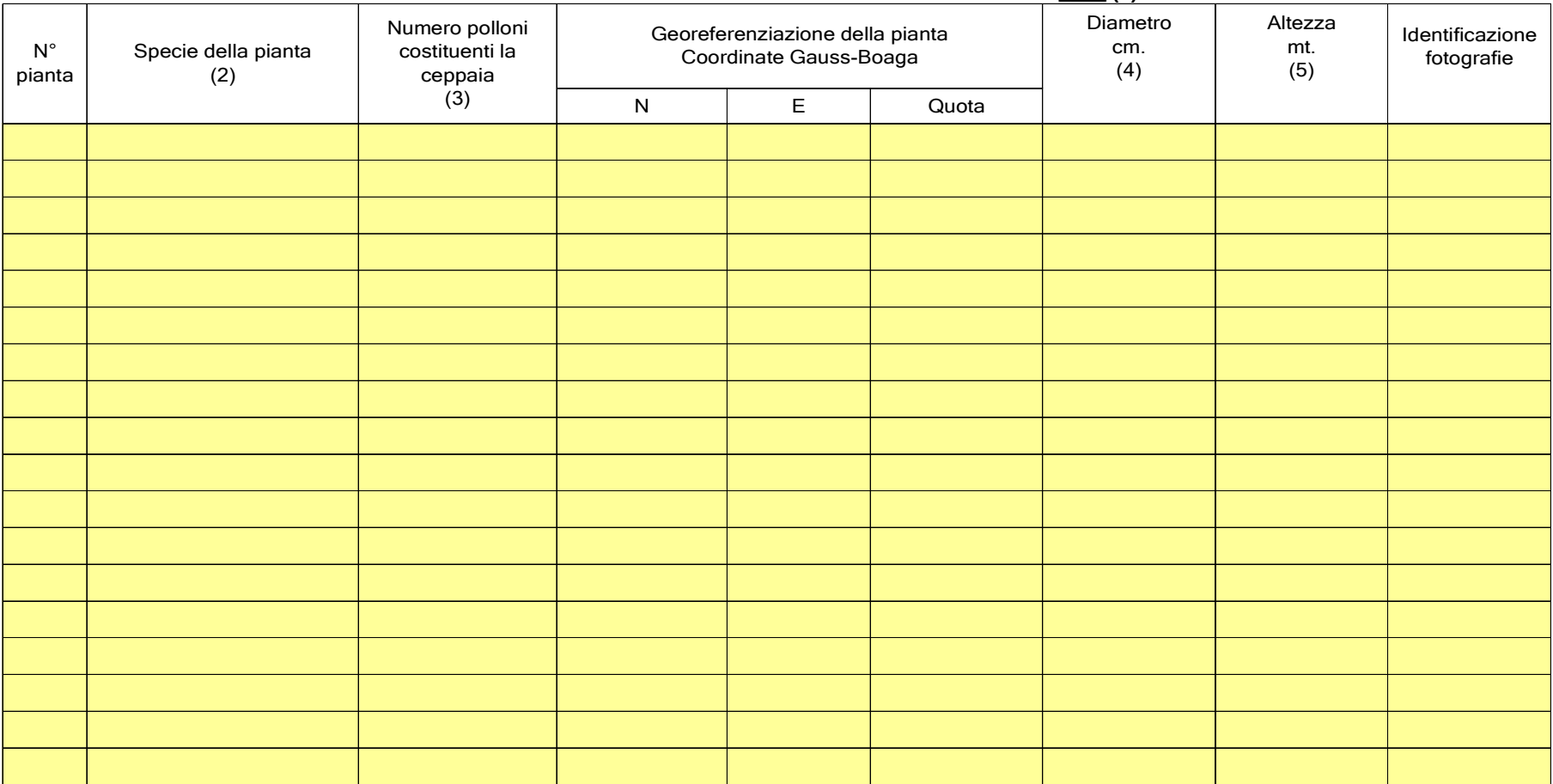

#### A BANDO DI ATTUAZIONE DELLA MISURA 225 ALLEGATO A3 "Pagamenti per interventi silvoambientali"

PROGRAMMA DI SVILUPPO RURALE 2007-2013Interventi cofinanziati dal FEARS

#### SCHEDA DI RILEVAMENTO AZIONE A) - INTERVENTO A.3

#### Legenda Parte 1

![](_page_15_Picture_105.jpeg)

#### Legenda Parte 2

![](_page_15_Picture_106.jpeg)

#### Legenda Parte 3

![](_page_15_Picture_107.jpeg)

Direzione Generale per le Politiche Agricole, Alimentari e Forestali **Parte 1 community enter de la conventivative 1** constant **Parte 1 Parte 1** 

#### A **BANDO DI ATTUAZIONE DELLA MISURA 225 ALLEGATO B1**

"Pagamenti per interventi silvoambientali"

PROGRAMMA DI SVILUPPO RURALE 2007-2013

Interventi cofinanziati dal FEARS

#### SCHEDA DI RILEVAMENTO AZIONE B) - INTERVENTO B.1

![](_page_16_Picture_199.jpeg)

Direzione Generale per le Politiche Agricole, Alimentari e Forestali **Parte 2 Parte 2 Parte 2 Parte 2 Parte 2** 

#### A **BANDO DI ATTUAZIONE DELLA MISURA 225 ALLEGATO B1** "Pagamenti per interventi silvoambientali"

PROGRAMMA DI SVILUPPO RURALE 2007-2013

Localizzazione della radura(4)

Interventi cofinanziati dal FEARS

#### SCHEDA DI RILEVAMENTO AZIONE B) - INTERVENTO B.1

![](_page_17_Picture_155.jpeg)

forestale forma e dimensioni

ai margini dell'area boscata / forestaleforma e dimensioni

PROGRAMMA DI SVILUPPO RURALE 2007-2013Interventi cofinanziati dal FEARS

#### A **BANDO DI ATTUAZIONE DELLA MISURA 225 ALLEGATO B1** Direzione Generale per le Politiche Agricole, Alimentari e Forestali **Parte 1998 et al. 2008 de la conventiva e re** "Pagamenti per interventi silvoambientali"

# SCHEDA DI RILEVAMENTO AZIONE B) - INTERVENTO B.1

#### Legenda Parte 1

![](_page_18_Picture_80.jpeg)

![](_page_18_Picture_81.jpeg)

REGIONE<br>CAMPANIA

REGIONE **ALLEGATO C**<br>CAMPANIA

Direzione Generale per le Politiche Agricole, Alimentari e Forestali

PROGRAMMA DI SVILUPPO RURALE 2007-2013 Interventi cofinanziati dal FEARS

#### BANDO DI ATTUAZIONE DELLA MISURA 225 "PAGAMENTI PER INTERVENTI SILVOAMBIENTALI"

#### **ELENCO DELLE SPECIE** (Riferimento: Flora Europaea)

![](_page_19_Picture_282.jpeg)

![](_page_20_Picture_251.jpeg)

Direzione Generale per le Politiche Agricole, Alimentari e Forestali

PROGRAMMA DI SVILUPPO RURALE 2007-2013 Interventi cofinanziati dal FEARS

#### BANDO DI ATTUAZIONE DELLA MISURA 225 "PAGAMENTI PER INTERVENTI SILVOAMBIENTALI"

#### **ELENCO DELLE SPECIE** (Riferimento: Flora Europaea)

![](_page_20_Picture_252.jpeg)

REGIONE CAMPANIA **ALLEGATO D** Direzione Generale per le Politiche Agricole Alimentari e Forestali PROGRAMMA DI SVILUPPO RURALE 2007-2013 Interventi cofinanziati dal FEARS

#### BANDO DI ATTUAZIONE DELLA MISURA 225 "PAGAMENTI PER INTERVENTI SILVOAMBIENTALI "

![](_page_21_Picture_64.jpeg)

# Esempi di tipologia del legno morto e classi di decadimento

Progetto BioSoil – biodiversity - Valutazione della biodiversità forestale sulla Rete sistematica di Livello I Manuale Nazionale – Manuale Nazionale –Italia

REGIONE CAMPANIA **ALLEGATO E**

Direzione Generale per le Politiche Agricole, Alimentari e Forestali

PROGRAMMA DI SVILUPPO RURALE 2007-2013 Interventi cofinanziati dal FEARS

#### **MISURA 225 "Pagamenti per interventi silvoambientali"**

#### **Numero di domanda \_\_\_\_\_\_\_\_\_\_\_\_\_\_\_\_\_\_\_\_\_\_\_\_\_\_\_\_**

![](_page_22_Picture_132.jpeg)

#### **DICHIARA**

*(barrare solo le caselle che interessano)* 

- di essere pienamente a conoscenza del contenuto del bando di attuazione della Misura 225 e delle disposizioni generali e di accettare gli obblighi derivanti dalle disposizioni in essi contenute;
- la conformità tra la versione cartacea e quella informatica della domanda;
- che tutte le superfici aziendali in conduzione (anche se non oggetto di aiuto) sono state indicate in domanda e coincidono con quelle riportate nel fascicolo aziendale;
- di essere pienamente a conoscenza delle conseguenze derivanti dall'inosservanza degli adempimenti riportati nelle norme che regolano l'erogazione dei premi previsti dal Programma di Sviluppo Rurale 2007 – 2013;
- di essere pienamente a conoscenza delle vigenti disposizioni comunitarie, nazionali e regionali in ordine alle riduzioni, esclusioni e sanzioni per l'erogazione dei contributi pubblici previsti dal Programma di Sviluppo Rurale 2007-2013, incluse le disposizioni di cui al DRD n. 56 del 19 dicembre 2008, pubblicato sul BURC n. 2 del 12 gennaio 2009, ad oggetto Programma di Sviluppo Rurale 2007-2013 - Asse II "Definizione delle

Misura 225 Pagina 23 di 26

violazioni e dei livelli di gravità, entità e durata per le misure che prevedono aiuti rapportati alla superficie aziendale e/o riferiti agli animali", in attuazione del decreto del Ministero delle Politiche Agricole Alimentari e Forestali del 20 marzo 2008

- la conformità dell'impegno e degli interventi alla L.R. 11/96 e annessi regolamenti A, B e C, alle disposizioni di cui al Decreto del Ministro dell'ambiente e della tutela del territorio del 16/06/05, al vigente Piano Regionale annuale per la programmazione delle attività di previsione e prevenzione e lotta attiva contro gli incendi boschivi;
- di essere a conoscenza degli obblighi derivanti dall'applicazione del regime di condizionalità definiti dalle vigenti disposizioni normative comunitarie, nazionali e regionali;
- di essere consapevole che il mancato rispetto dei Criteri Obbligatori di Gestione e degli obblighi relativi al mantenimento in Buone Condizioni Agronomiche e Ambientale determina la riduzione/esclusione dai pagamenti.
- di essere informato, ai sensi e per gli effetti del D.L.gs. n. 196/03, che i dati personali raccolti saranno trattati anche con strumenti informatici, nell'ambito del procedimento teso all'ottenimento dei benefici economici.

Infine il sottoscritto s'impegna:

- a sanare le irregolarità, definitivamente accertate, rispetto agli obblighi relativi al pagamento di imposte, tasse e contribuzione sociale per se e per i dipendenti. Si precisa che nel caso di contributi previdenziali, come stabilito dalla Legge 46/07 e n. 247/07, alla presentazione della domanda di pagamento AGEA, nella sua qualità di Organismo Pagatore, verificherà l'esistenza di eventuali morosità, certe ed esigibili, e, in caso di riscontro positivo, procederà direttamente alla compensazione. In tutti gli altri casi la revoca del finanziamento non sarà automatica ma verrà valutata caso per caso, secondo discrezionalità.

In Fede

…………………………………

Data:………………………

# **INOLTRE IL/LA SOTTOSCRITTO/A** \_\_\_\_\_\_\_\_\_\_\_\_\_\_\_\_\_\_\_\_\_\_\_\_\_\_\_\_\_\_\_\_

consapevole delle responsabilità e delle sanzioni penali previste dall'art. 76 del DPR 445/2000 per le false attestazioni e per le mendaci dichiarazioni, ai sensi e per gli effetti degli artt. 46 e 47 del DPR 445/2000.

Misura 225 Pagina 24 di 26

#### **DICHIARA**

#### *(barrare solo le caselle che interessano)*

- di essere munito dei poteri di rappresentanza per la presentazione della domanda di pagamento;
- di aver provveduto a censire, ai sensi dell'art. 10 della legge 21 novembre 2000, n. 353, tramite apposito catasto, i soprassuoli già percorsi dal fuoco nel quinquennio precedente la data di presentazione della domanda di aiuto/pagamento e ad approvarne il relativo elenco con provvedimento \_\_\_\_\_\_\_\_\_\_\_\_\_\_\_\_\_\_\_\_\_\_\_\_\_

(solo per i Comuni);

□ che l'area oggetto di intervento non è stata percorsa da incendio ovvero che l'eventuale incendio si è verificato prima del quinquennio precedente la data di presentazione della domanda di aiuto/pagamento.

In Fede

……………………………..

Data………………………

# **CONTESTUAMENTE IL/LA SOTTOSCRITTO/A \_\_\_\_\_\_\_\_\_\_\_\_\_\_\_\_\_\_\_\_\_**

# **SI IMPEGNA**

- a) a rispettare gli obblighi previsti dalla misura;
- b) a rispettare le Prescrizioni di massima e di polizia forestale, di cui alla Legge Regionale 7 maggio 1996, n°11, Allegato C e successive modifiche e integrazioni;
- c) a rispettare in tutta l'azienda gli obblighi di condizionalità.

#### In Fede

………………………………

Data………………………

Misura 225 Pagina 25 di 26

# *Trattamento dati personali*

Dichiara di essere informato, ai sensi e per gli effetti del D.L.gs. n. 196/03, che i dati personali raccolti saranno trattati anche con strumenti informatici, nell'ambito del procedimento teso all'ottenimento dei benefici economici;

![](_page_25_Picture_47.jpeg)

![](_page_25_Picture_48.jpeg)

Misura 225 Pagina 26 di 26